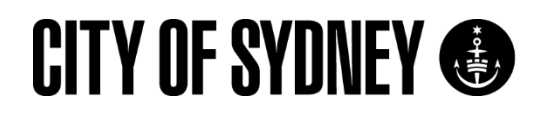

# Art and Poetry: Visual poetry

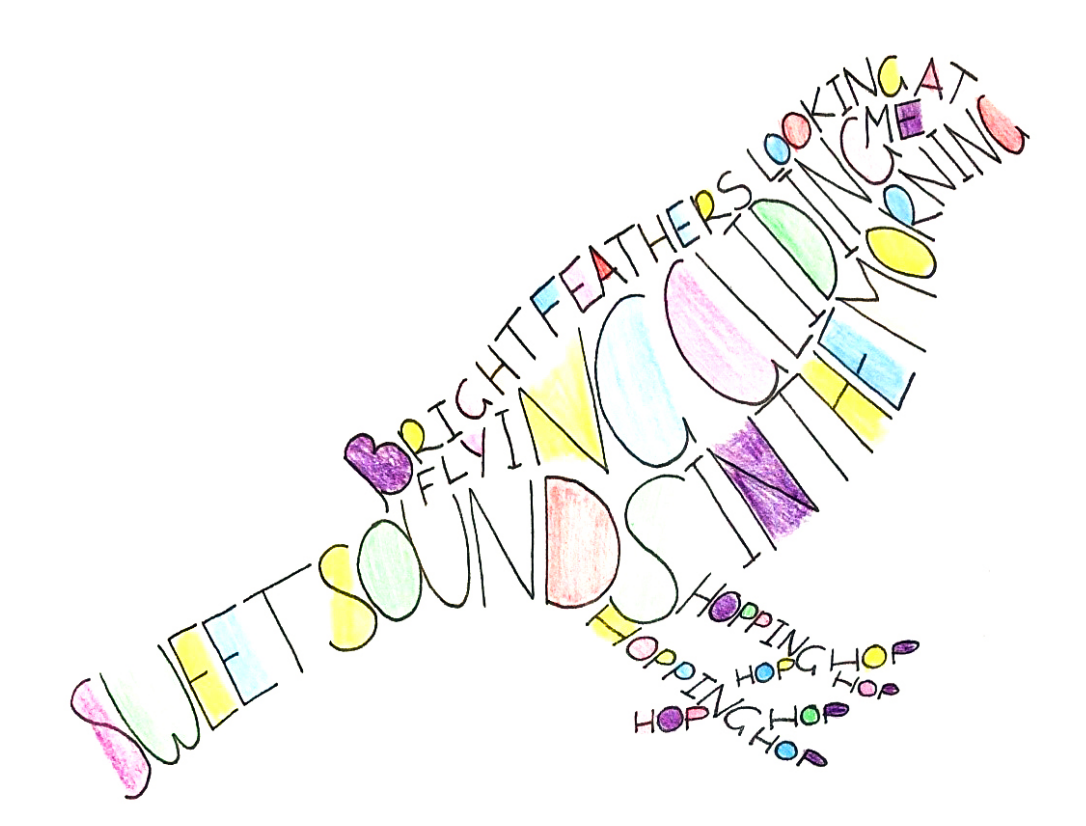

**Art and Poetry Project Visual Poetry** June, 2020

## Creative Activity 1

#### Visual Poetry

Visual poetry is a picture made from words or letters. This activity will help you create your own visual poem.

#### Step 1: Select animal template

Have a look at the outlines of animals we've included in this activity pack. Pick the outline that you like the best.

#### Step 2: Choose words to describe the animal

In the notebook we've supplied, write down all the words that come into your mind when thinking of this animal. What do they look like? Do you have any memories of any of these animals? What sounds do they make? Absolutely any word is fine.

If I was thinking about a bird, I'd think of words like:

- Sweet sounds in the morning
- Bright feathers
- Looking at me
- Hopping, hop, hop, hop
- Flying
- Gliding

Try and think of between 5 and 10 words. Whatever words you think of are great!

#### Step 3: Trace animal outline

Take the animal outline you've chosen and put one of the blank sheets of paper we've supplied over the top of it. You should be able to see the outline of the animal coming through the coloured sheet. If you cannot see clearly you can try taping both sheets of paper onto a window – this will create a do it yourself lightbox and make it easier to follow the outline of your chosen animal.

#### Step 4: Write words in outline

Now go back to your words – use any of your words in any order and write them inside the shape of the animal with your lead pencil. Continue adding the words in varying sizes and shapes to fill in the shape of the animal. Be creative – you can play with scale, letter style and line weight to fill in your animal outline.

It might take a few goes to get the position of the words the way you like them. Just rub the words out and start again until you are happy.

See our example below:

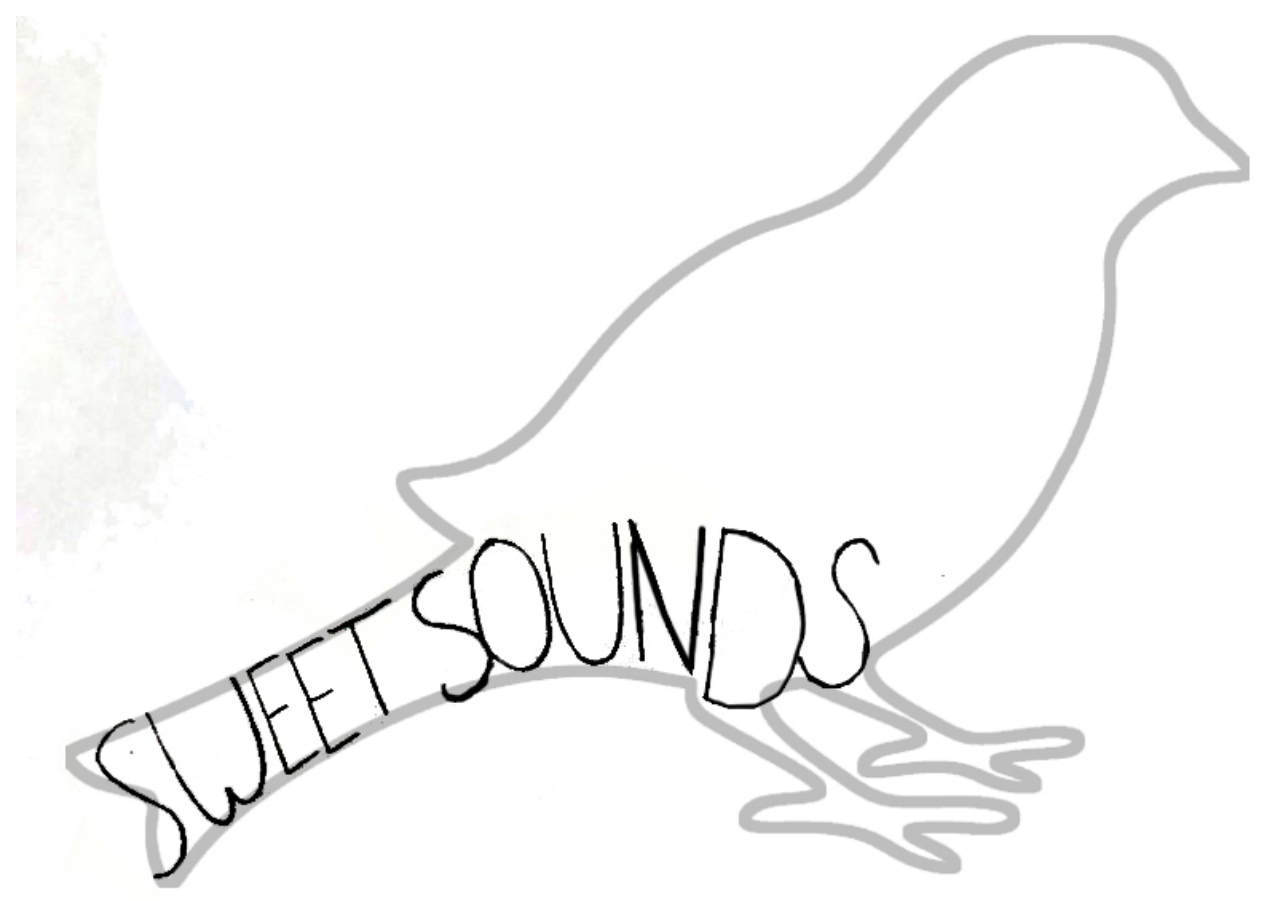

#### Step 5: Trace over words

Once you have filled in the whole animal go over the letters in the black marker we've provided.

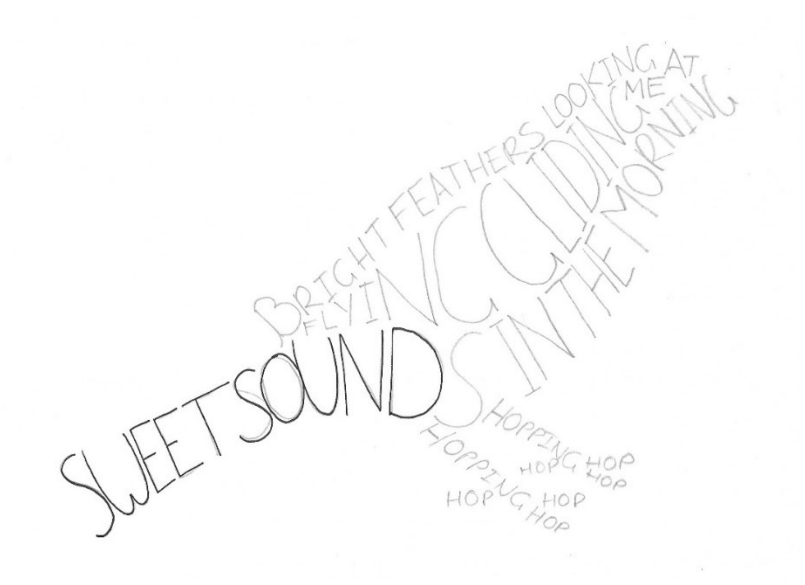

#### Step 6: Erase pencil marks

You can then rub out all the pencil marks with the eraser provided.

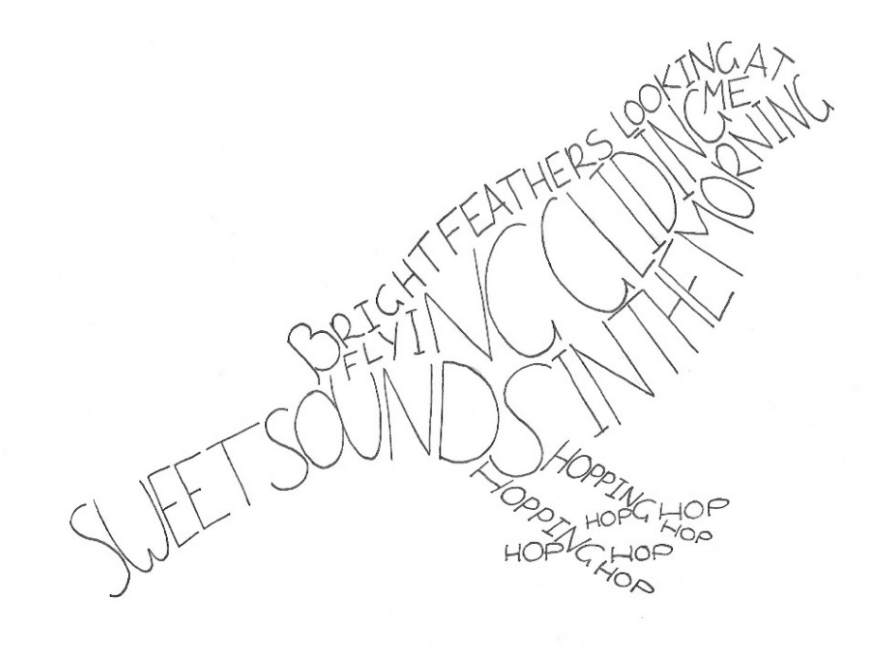

### Step 7: Option - Colour letters

You can now add some colour with coloured pencils in any way you like. We have coloured in the letters using different colours – they look a bit like feathers now.

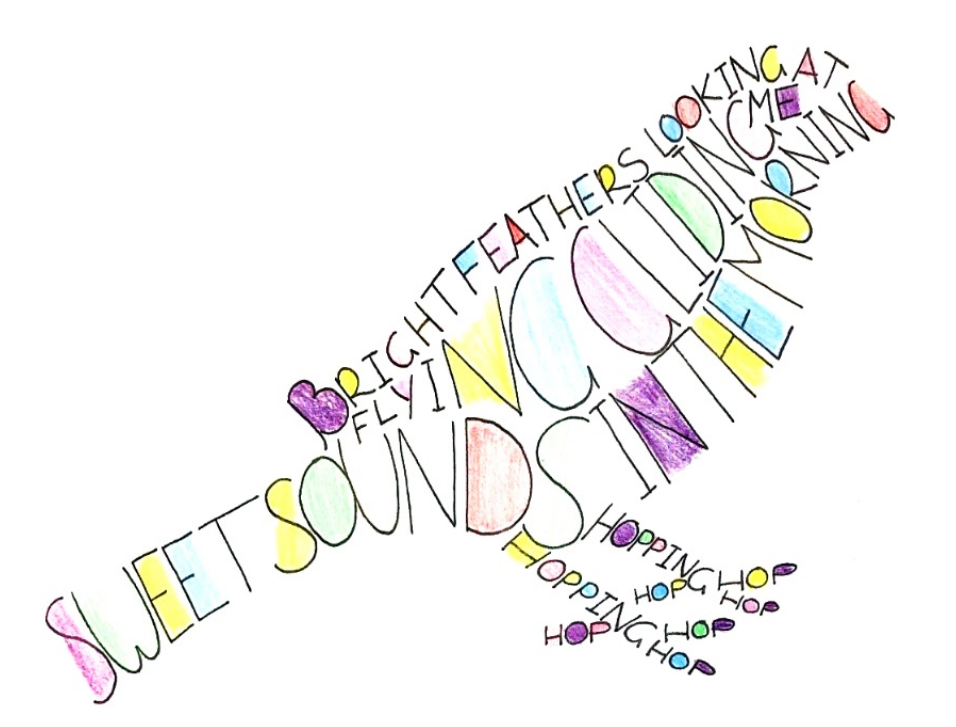

Have a look at our example below, but you colour yours any way you like – or just leave it without colour if you prefer.

#### Step 8: Option - Try different subjects

If you enjoyed this activity you could try using a different animal to create a new visual poem. Or**,** you could try something completely different – look around your home, garden or outside to get some inspiration. If you are ambitious you could trace a picture from a book or magazine or even to draw an outline free hand, and follow the steps again.

A good shape to start with is your own hand. Trace around your hand with the lead pencil to make a line drawing. Then think of all the words to do with your hand and write them in.

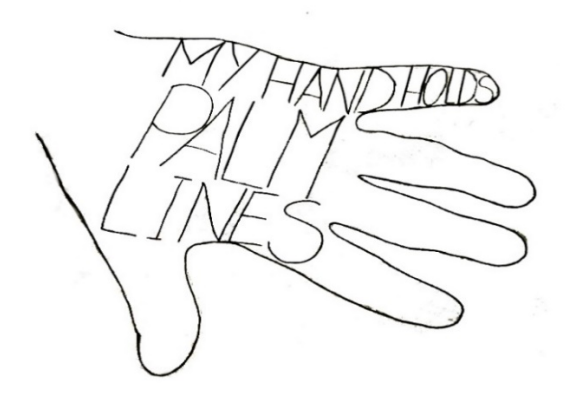

You can then trace over the words with the black marker pen and rub out all the lead pencil lines. Add some colour if you like.

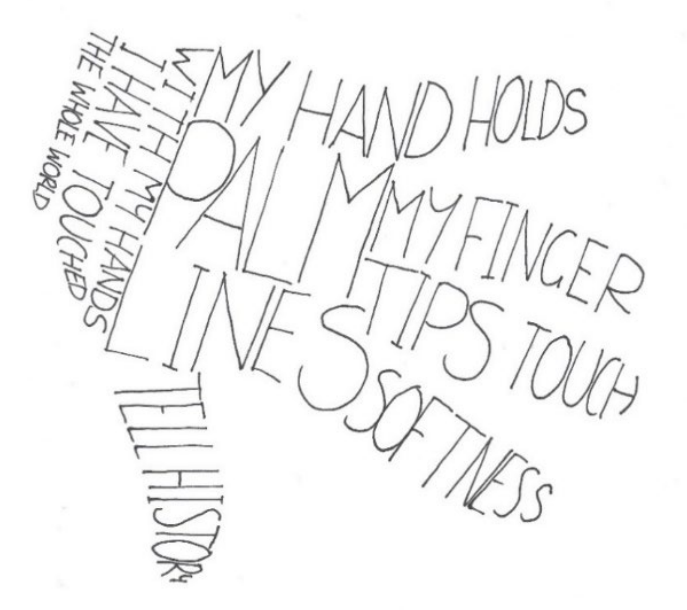

If you liked this activity, please let the City of Sydney staff member know and we can send you some more.

#### **We hope you had fun!**

City of Sydney Art and poetry project Page **5** of **8**

### Animal Templates

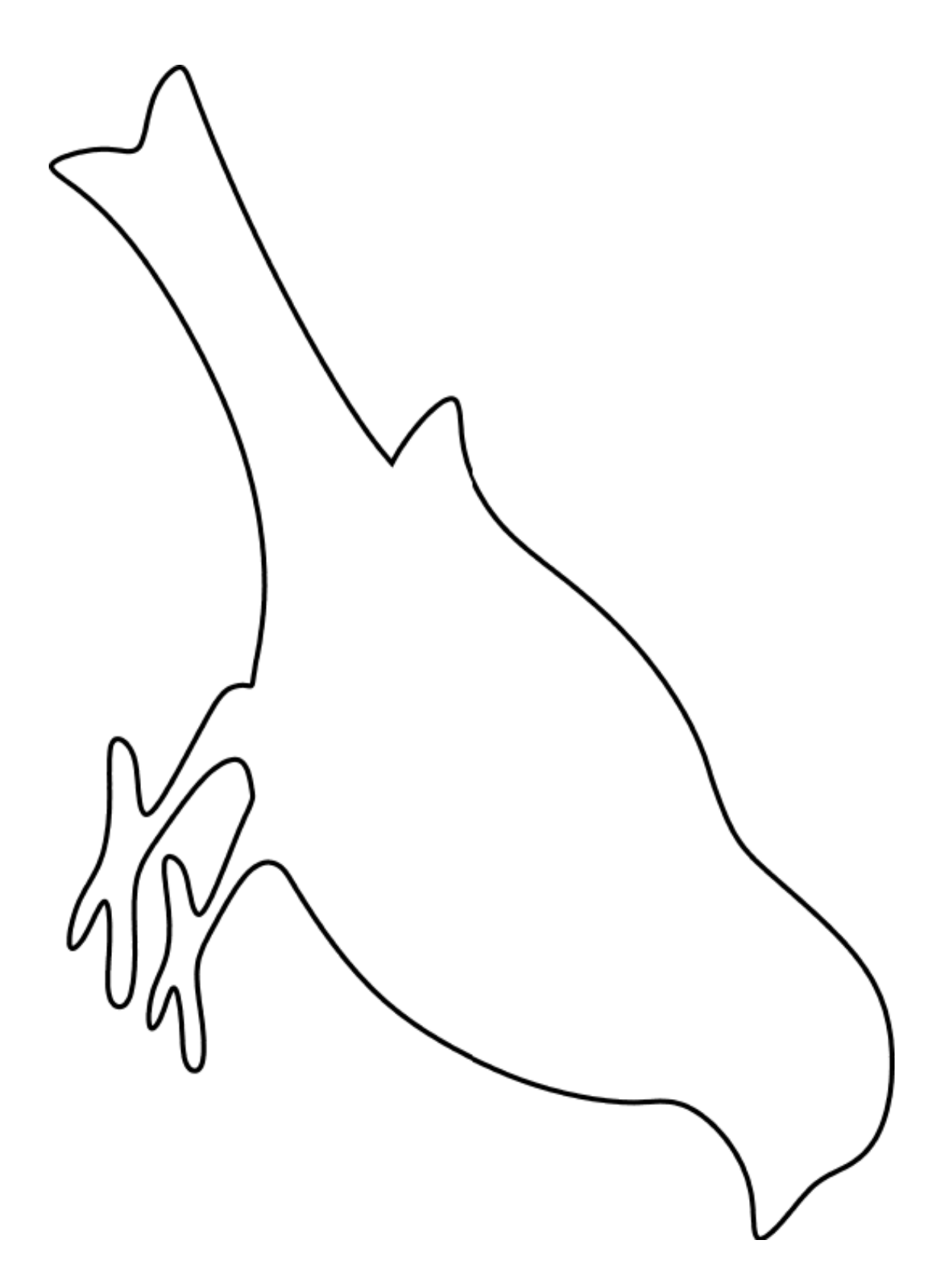

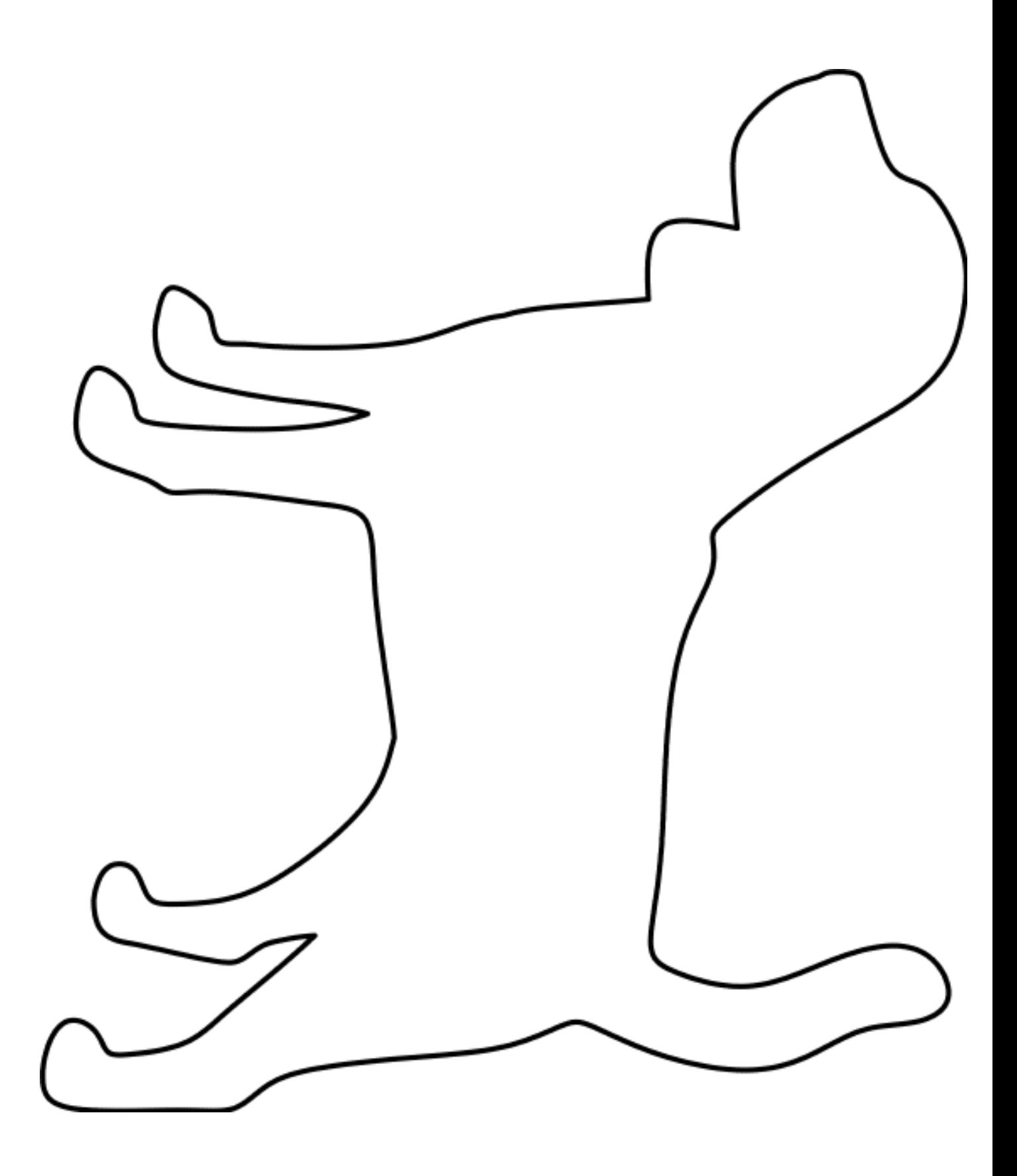

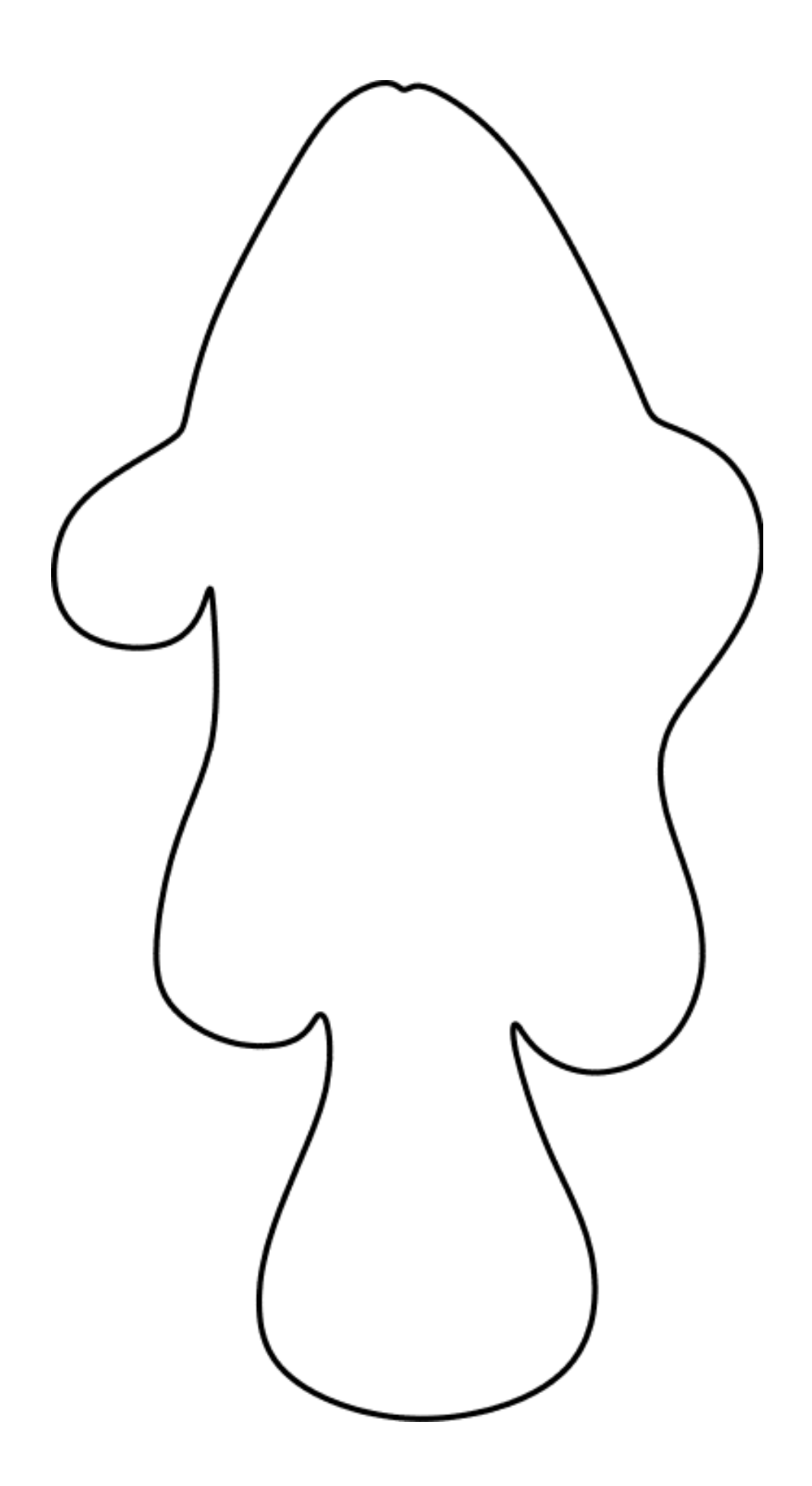